# Adobe Photoshop 7 Pro Full Crack

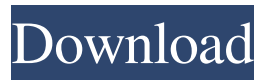

**Photoshop 8 Windows 7 Free Download Crack+ Free [Mac/Win] [Updated-2022]**

Organizing Your Files Photoshop

#### **Photoshop 8 Windows 7 Free Download Crack+**

This post is a beginner's guide to using the program. If you're looking for a guide for the complete professional user, see [here][1]. How to Use Photoshop Elements What You Will Need If you've never used Photoshop Elements before, you will need to sign up for a free trial at After you've completed the free trial you can make the full purchase of the software. A trial of Photoshop Elements is available only for a limited time, so if you're planning on buying a trial, make sure you're going to trial before you make the purchase. When you download Photoshop Elements, there's an option to sign up for an Adobe ID. You're going to need one of those to use Photoshop Elements, so sign up if you haven't done so before. Once you sign up, you'll be able to download Photoshop Elements from the Adobe website. The download is free, but you will need an active subscription to access the software and customize it. Once you've downloaded the software, you'll find an "installer" file called "PhotoshopElementsSetup.exe." You can ignore this file, but make sure you don't uninstall the program immediately. Just wait until you're ready to use the program. The first time you run Photoshop Elements, you'll be prompted to enter your Adobe ID and password. When you enter this information, you'll be taken to an image that you can use to create a custom start screen. Choose a theme and set up your program preferences. After you've made your preferences, you're ready to use the program. Click on the "Start" button in the upper-right corner. If the program has opened correctly you'll see this window: Press "Create" to open the program's image-editing environment. The program remembers your last folder and file location. Your folders and files will be stored in these locations. You will need to create a new folder if the "new folder" location is missing on your computer. Otherwise, you'll be directed to the "New Folder" location when you start Photoshop Elements. 05a79cecff

## **Photoshop 8 Windows 7 Free Download Keygen Full Version**

Other tools that are commonly used in Photoshop include: The Marquee tool is used to select areas of an image to edit. The Lasso tool is used to select an area of an image and create a new selection. The Magic Wand tool is used to select an area of an image. The Pencil tool is used to draw or erase shapes within an image. Photoshop is split into two parts: the desktop program and the online subscription service Photoshop Creative Cloud. The desktop program includes three main tools: The first is the main application window. This allows you to do most of the Photoshop editing actions. The second is the History panel. You can use this to track all of your changes. You can use the History panel to undo, redo, or reverse any changes. The third is the Adjustments Panel. You can use this to adjust your images. The online Photoshop Creative Cloud program is a completely separate application that has some of the same tools as the desktop program but different tools. Photoshop is available for Mac and Windows as well as the mobile apps for iPad, iPhone, and Android tablets. Much of Photoshop's power comes from its effects tools. Effects can be added to the main Photoshop window and then use the History and Adjustments Panels to reverse and redo your changes. Photoshop is a great tool, but it can also be a challenging one. You will find that the most common use of Photoshop is to retouch images, and the most common techniques you will use are the Clone Stamp and Brush tools. Basic Photoshop Tools The tools and features available in Photoshop are constantly growing and changing. Because of this, the following explanations are general and can help you learn about Photoshop and its many tools. Photoshop has a variety of tools for editing images. Many of these tools are grouped under the name of 'effects'. They are also available when you open other image types, like Word or PDF documents. Photoshop also has a set of tools that will let you draw in the foreground of an image. These tools are called the Pencil tool or Pen tool. You can use these tools to draw directly over any other layer in your image. You can draw across one layer, multiple layers, or even into the image itself. You can also use the normal Photoshop tools, like the Lasso tool, Color range, and Marquee tools, to create new layers or new selections.

#### **What's New in the?**

Q: In Python, is there a safe way to deal with NaN without it becoming an assert? I am trying to read a large file line by line and processing the data, so I need to be able to handle NaN's gracefully. Right now I am just ignoring them completely. This seems like an annoying (and potentially frustrating) behavior since Python is supposed to be a nice language. Is there a way to do this without polluting the namespace (which I would prefer not to do) or getting an assertion failure (which I'm going to just avoid, not sure if I will have to use assert or not...I don't want to)? I don't see why this should be a problem. The standard library is supposed to be very good about what to do when you find yourself in a situation where you don't know what the best thing to do is, maybe that is the problem. I am trying to avoid the SEGFAULT answer. I would prefer to have Python tell me that it is handling a NaN and that is it. I don't want to step on some, er, test long ago written by someone who just decided that NaN was bad (and I don't want to find out that I am setting a variable to NaN). A: Python's own library, numpy, has a function called isnan, which is the same as IEEE 754 NaN. The IEEE 754 standard defines NaN as a number which represents not a number (the number is missing the required precision to represent it numerically). If your data is numeric, numpy's isnan will just work. Python's built in function, isnan, checks for this and returns True if it finds a NaN and False if it doesn't. If you are certain that the data is actually numeric, you don't have to do anything except act on the value. If you don't want to use numpy, then you can use Python's built in isnan and just handle NaN's the way you would handle anything else. A: The following types return false when they don't contain NaNs, instead of raising an exception: Decimal float long complex Thus the following are equivalent: import decimal try: not decimal.NaN except decimal.NaN: return False

## **System Requirements:**

Minimum: OS: Windows 10, Windows 7, Windows 8.1, Windows 10 Mobile, Windows Phone 8.1 Processor: Dual Core Processor recommended. Memory: 1 GB RAM. Graphics: Unity compatible video card is required for Unity Pro edition. Storage: 16 GB available space for downloading the game content. Network: Broadband internet connection. Internet: Unity Pro requires Unity Pro edition as a prerequisite. Additional: 2GB available space for installing the game. Recommended: OS: Windows

Related links:

[https://babussalam.id/wp-content/uploads/2022/07/photoshop\\_cs3\\_free\\_download\\_trial\\_version.pdf](https://babussalam.id/wp-content/uploads/2022/07/photoshop_cs3_free_download_trial_version.pdf) <https://cambodiaonlinemarket.com/photoshop-cc-2021-23-1-registration-code-download/> <https://youbenefit.solar/wp-content/uploads/2022/07/lamoto.pdf> [https://drwellness.net/wp-content/uploads/2022/07/Photoshop\\_CS6\\_For\\_Mac.pdf](https://drwellness.net/wp-content/uploads/2022/07/Photoshop_CS6_For_Mac.pdf) <http://www.chandabags.com/download-adobe-photoshop-cs6-full-version-pc/> [https://www.an.uy/upload/files/2022/07/CkCbzi1fc1cHoxHA4EZS\\_01\\_d036ca6dd5f598afe08aa2bb0074a82b\\_file.pdf](https://www.an.uy/upload/files/2022/07/CkCbzi1fc1cHoxHA4EZS_01_d036ca6dd5f598afe08aa2bb0074a82b_file.pdf) <http://feelingshy.com/75354-2/> <https://libertinosdaalcova.com/50-photoshop-logo-free-materials/> [https://gamedevnikhil.com/wp-content/uploads/2022/07/Neat\\_Image\\_Plugin\\_For\\_Photoshop\\_Win\\_64\\_Bit.pdf](https://gamedevnikhil.com/wp-content/uploads/2022/07/Neat_Image_Plugin_For_Photoshop_Win_64_Bit.pdf) [https://www.rellennium.com/wp-content/uploads/2022/07/How\\_to\\_download\\_Adobe\\_Photoshop\\_2020\\_free\\_for\\_PC.pdf](https://www.rellennium.com/wp-content/uploads/2022/07/How_to_download_Adobe_Photoshop_2020_free_for_PC.pdf) <https://www.dcp2017.com/system/files/webform/wiligna876.pdf> <http://zakadiconsultant.com/?p=11248> <https://www.indiecongdr.it/wp-content/uploads/2022/07/nishnoel.pdf> <http://www.distrixtmunxhies.com/2022/07/01/download-the-photoshop-cs5-installer-129311/> <http://peoplecc.co/en/2022/07/01/24205/> [https://fatroiberica.es/wp-content/uploads/2022/07/Download\\_Photoshop\\_XC\\_2020\\_v210257.pdf](https://fatroiberica.es/wp-content/uploads/2022/07/Download_Photoshop_XC_2020_v210257.pdf) [https://www.caelmjc.com/wp-content/uploads/2022/07/download\\_brush\\_soft\\_round\\_photoshop.pdf](https://www.caelmjc.com/wp-content/uploads/2022/07/download_brush_soft_round_photoshop.pdf) <https://www.careerfirst.lk/system/files/webform/cv/errepal478.pdf>

[https://thetraditionaltoyboxcompany.com/wp-content/uploads/2022/07/photoshop\\_tutorial\\_free\\_download.pdf](https://thetraditionaltoyboxcompany.com/wp-content/uploads/2022/07/photoshop_tutorial_free_download.pdf) <https://www.adb.org/system/files/webform/202207/inquiries/photoshop-apk-mod-free-download.pdf>